## **Hitachi HNAS V. 13.9 Open Source Software Packages**

Contact Information: Hitachi HNAS Project Manager Hitachi Vantara LLC 2535 Augustine Drive Santa Clara, California 95054

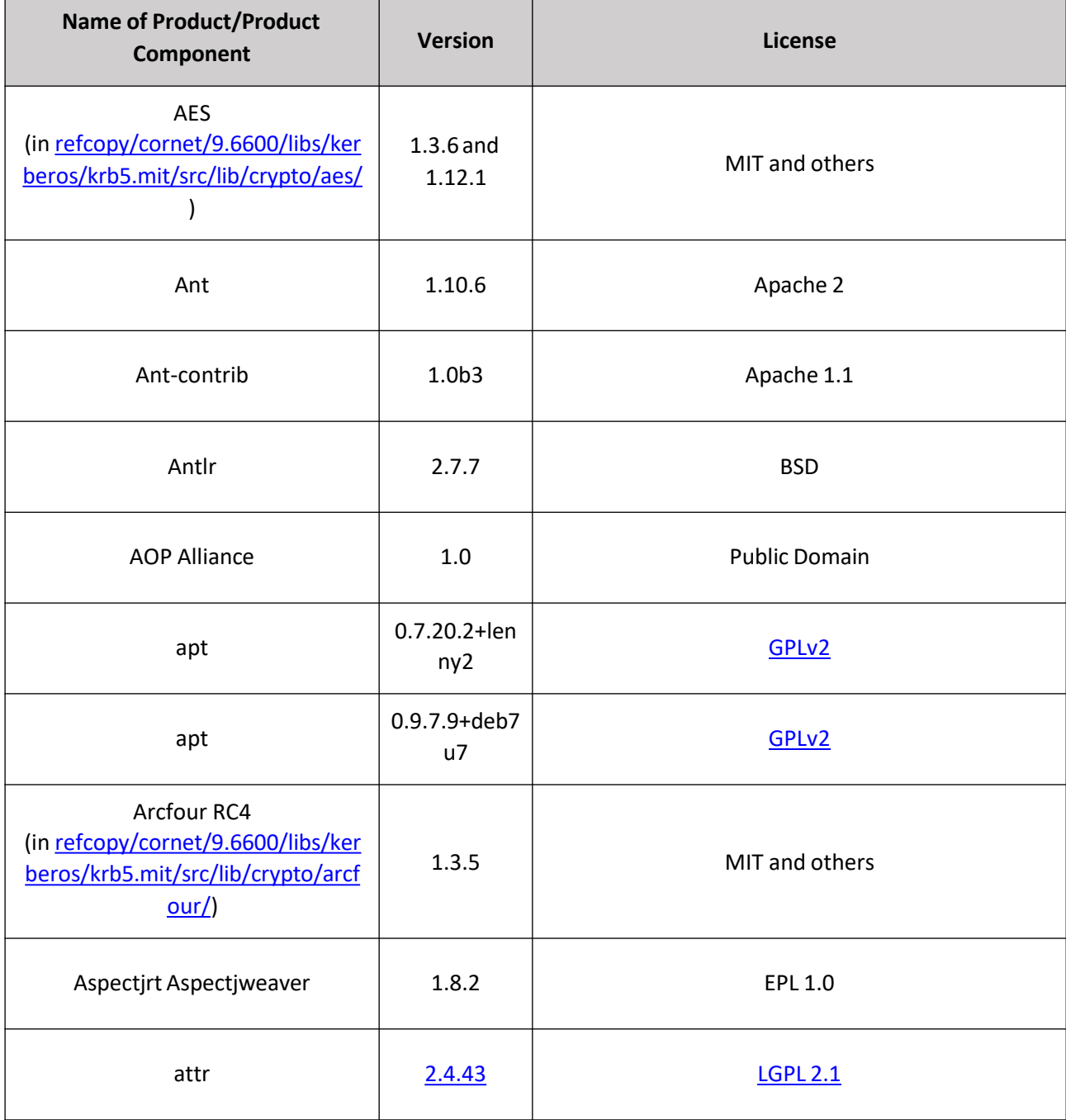

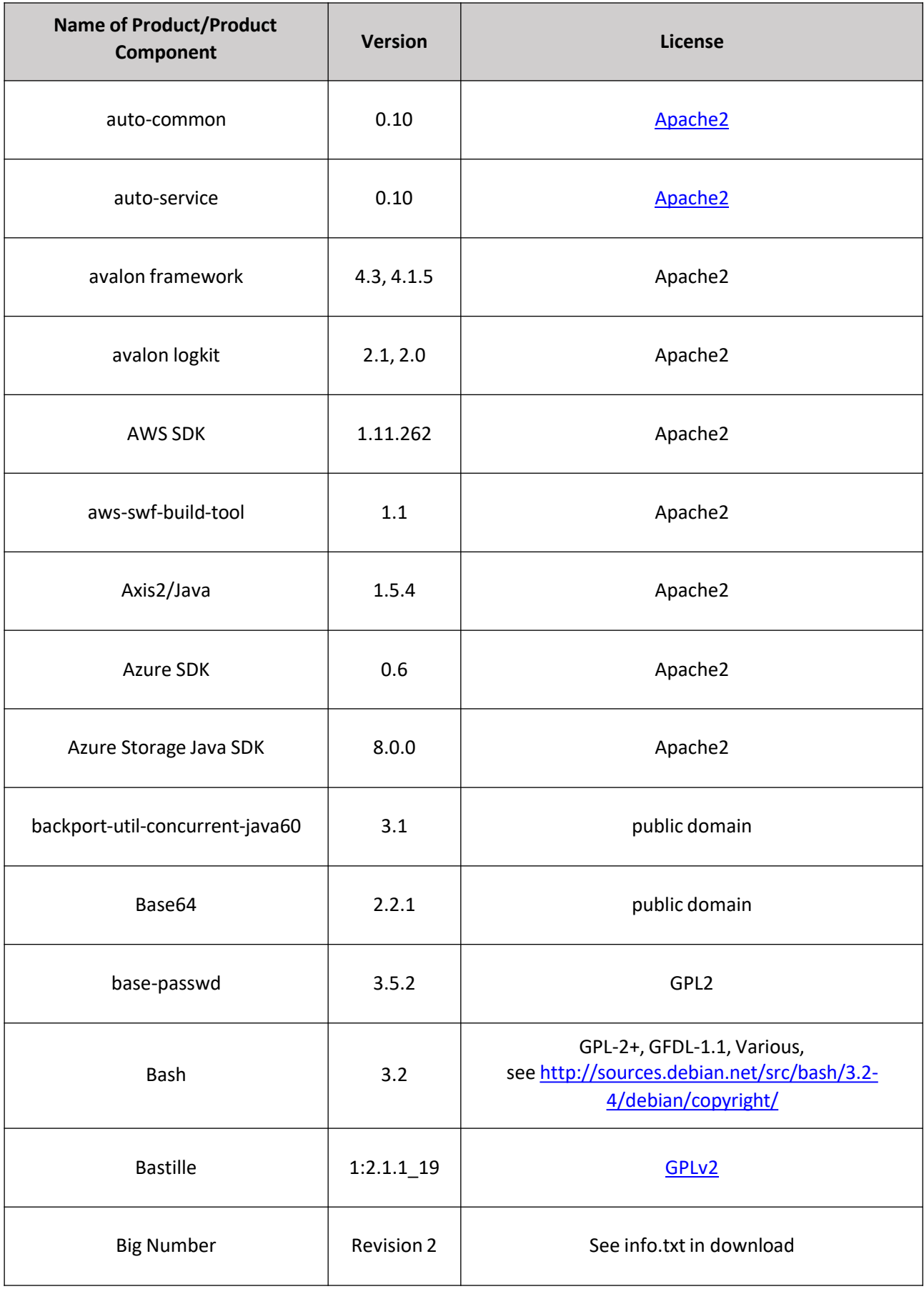

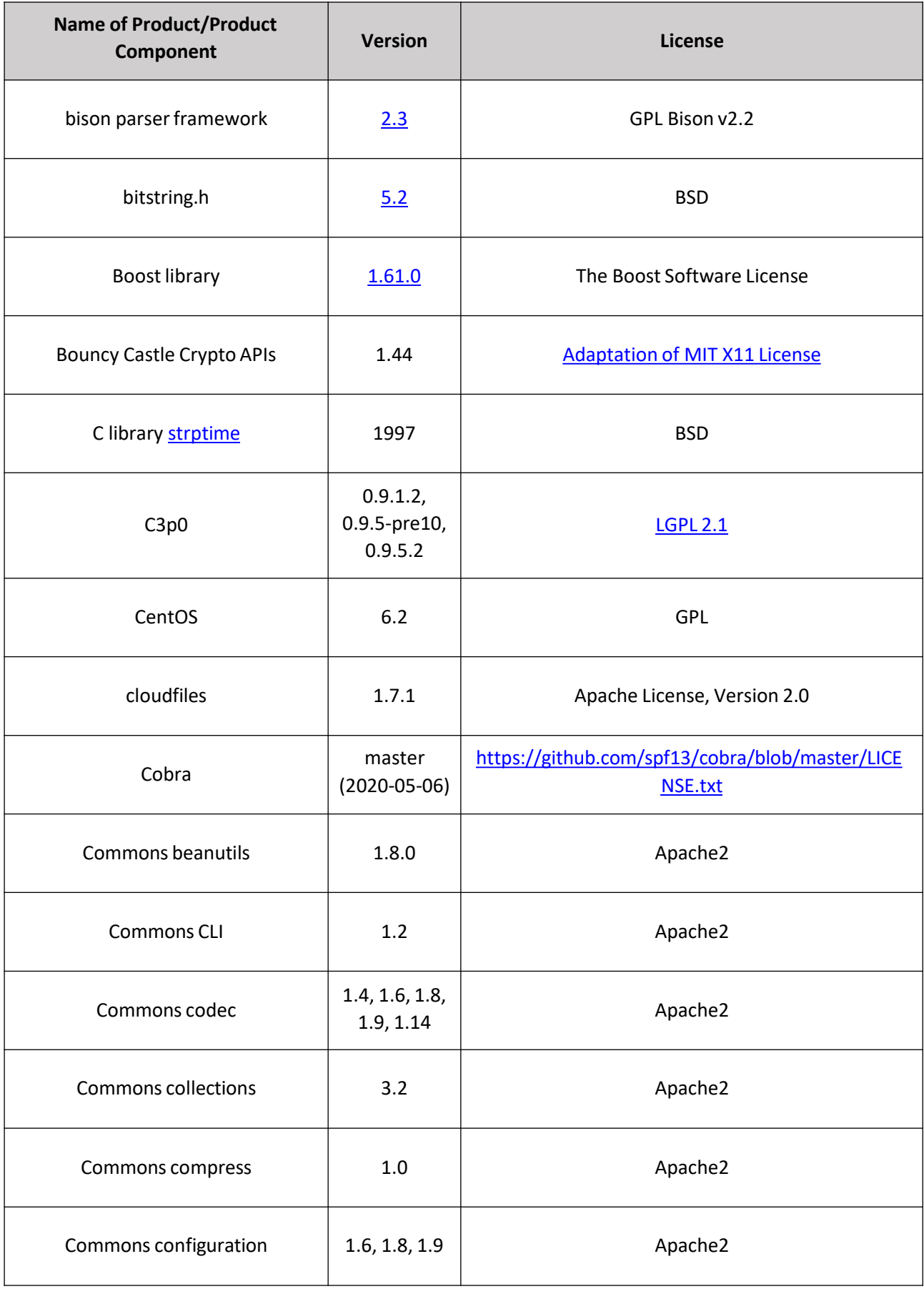

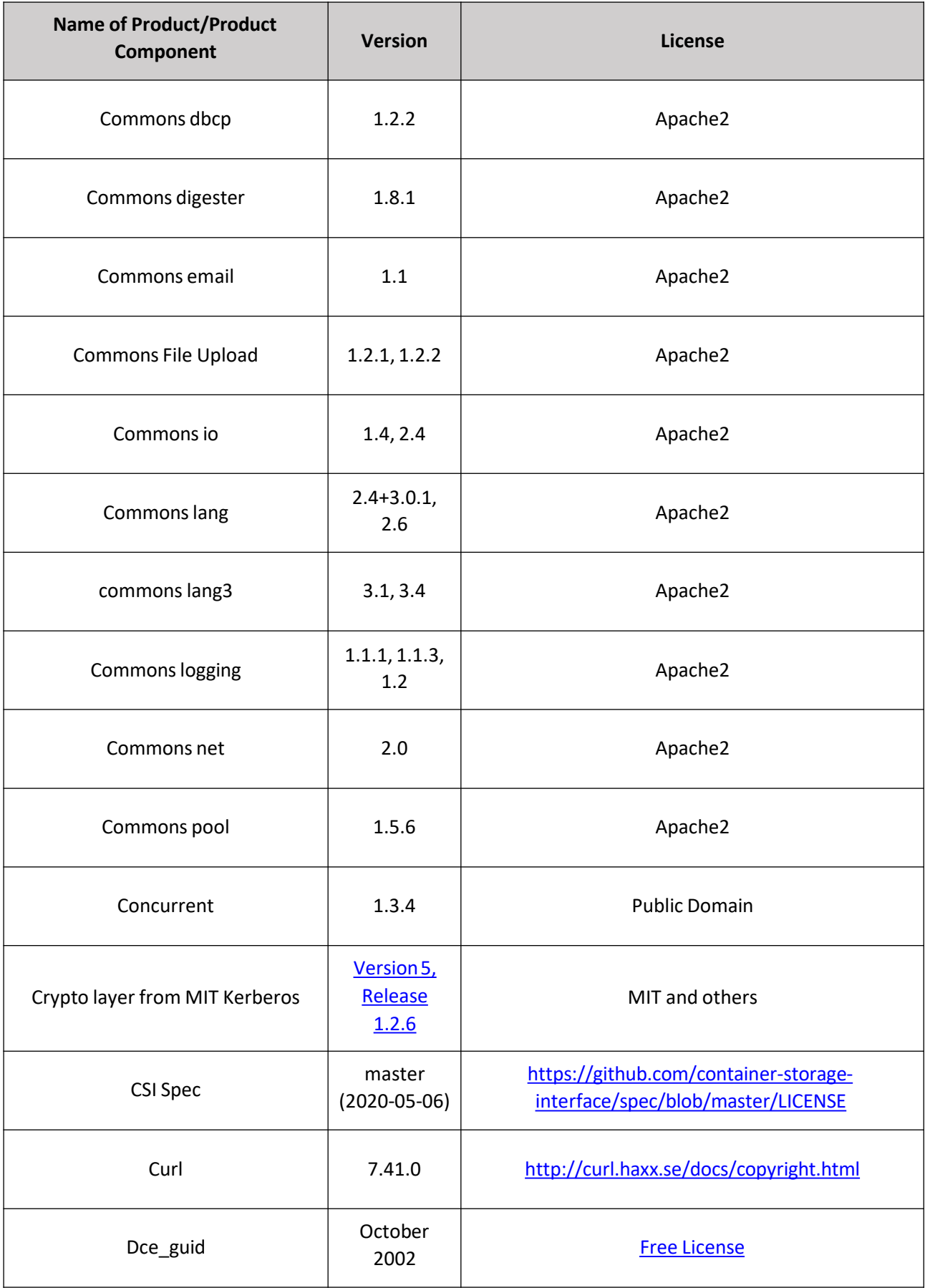

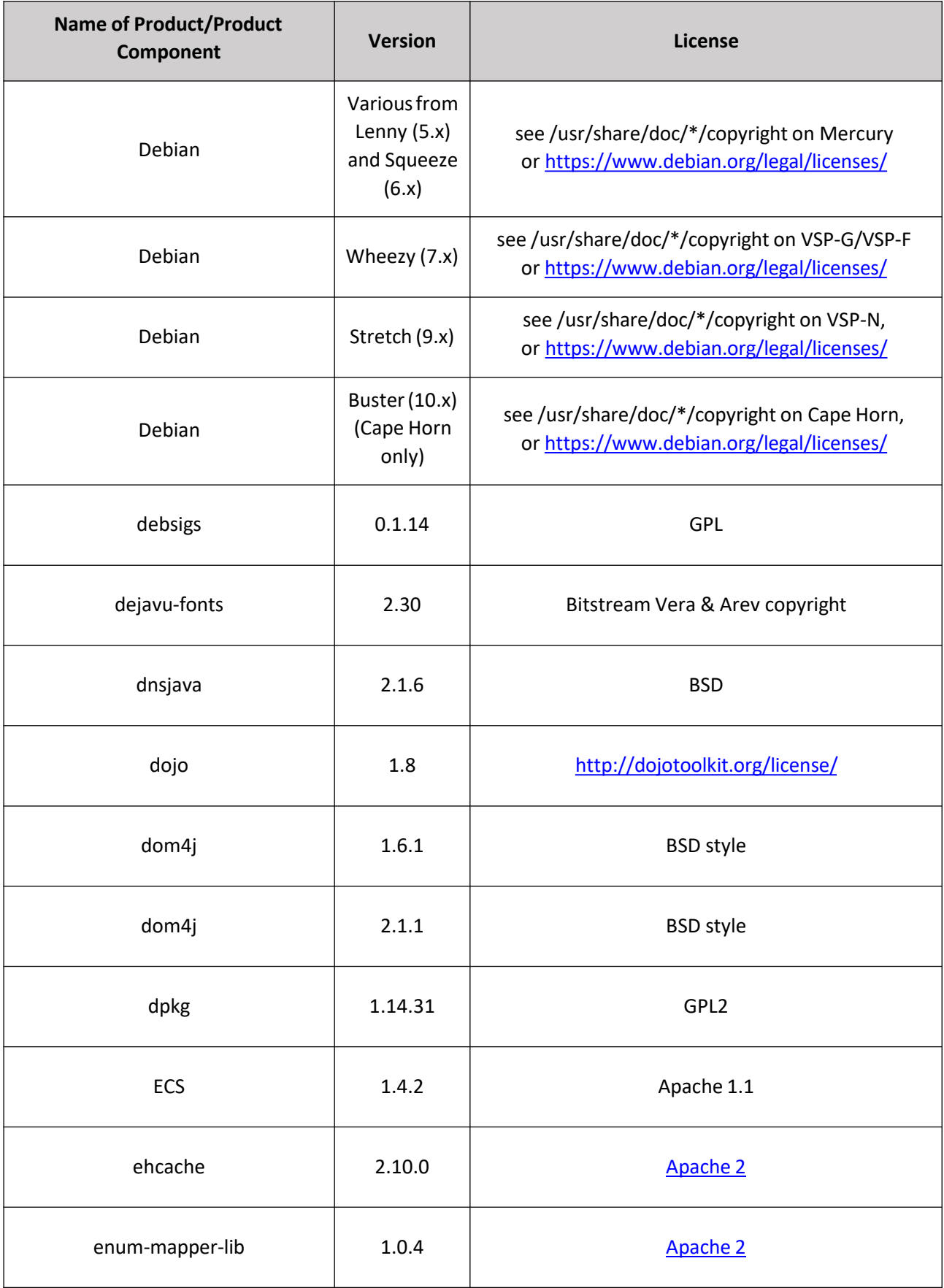

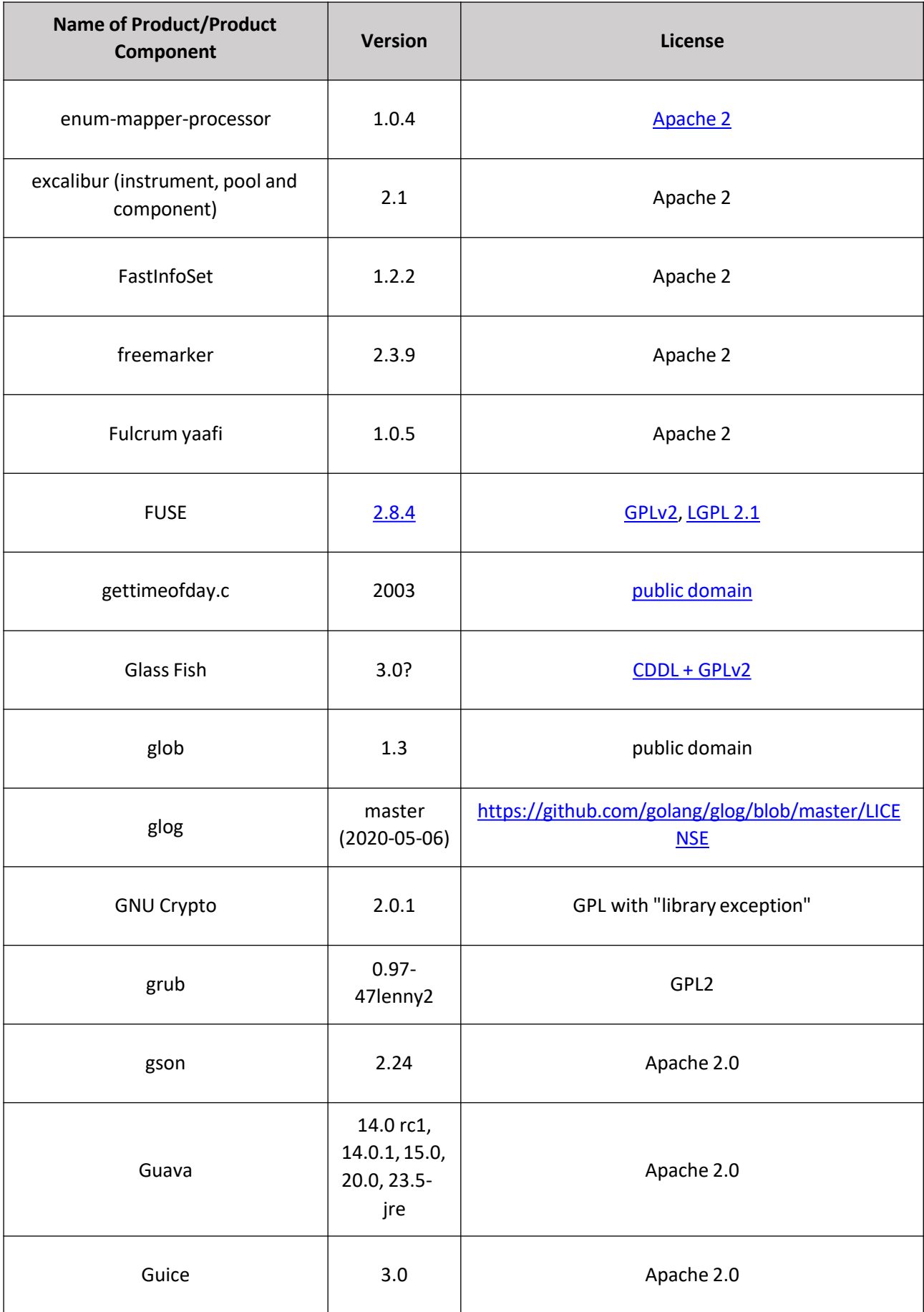

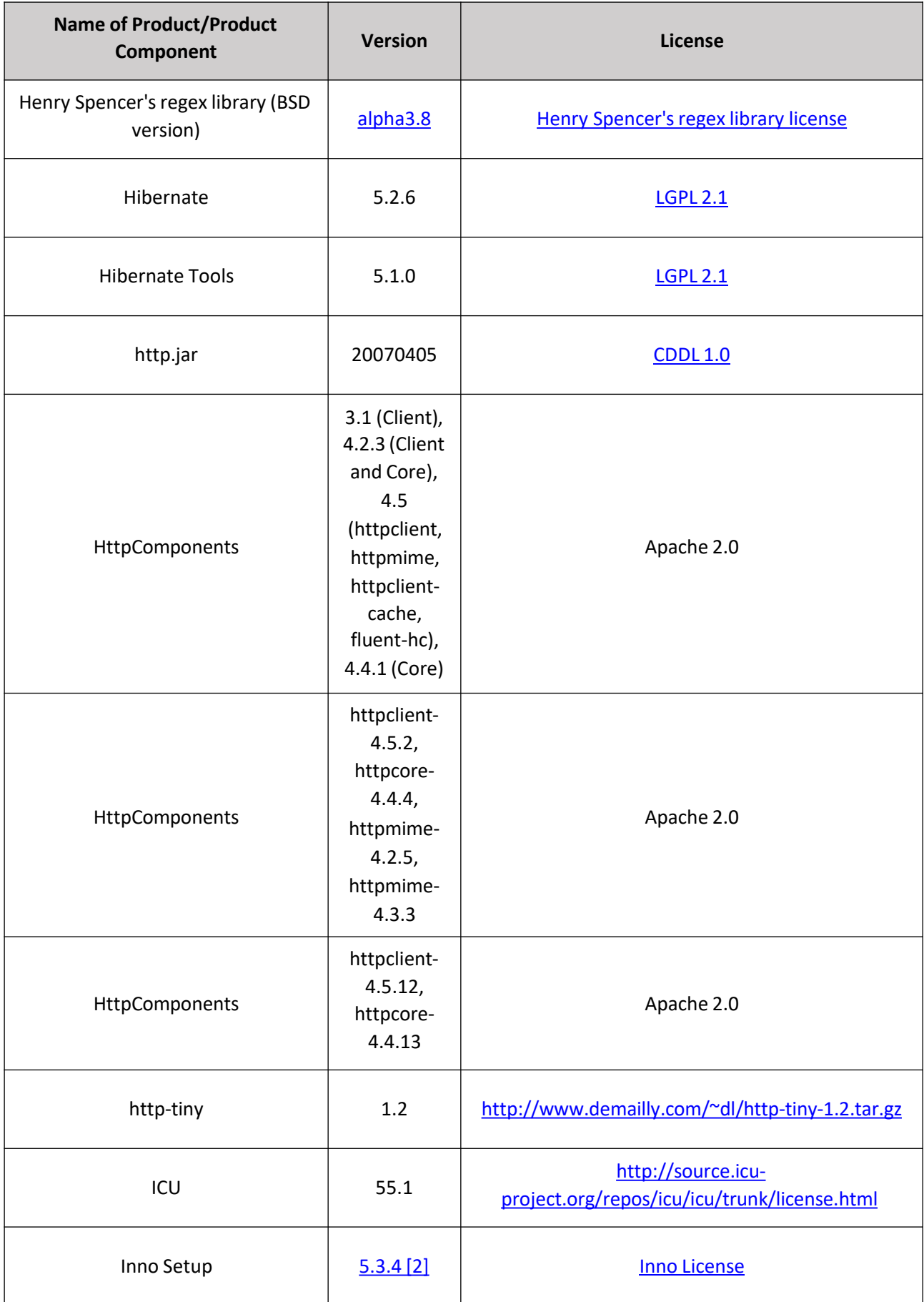

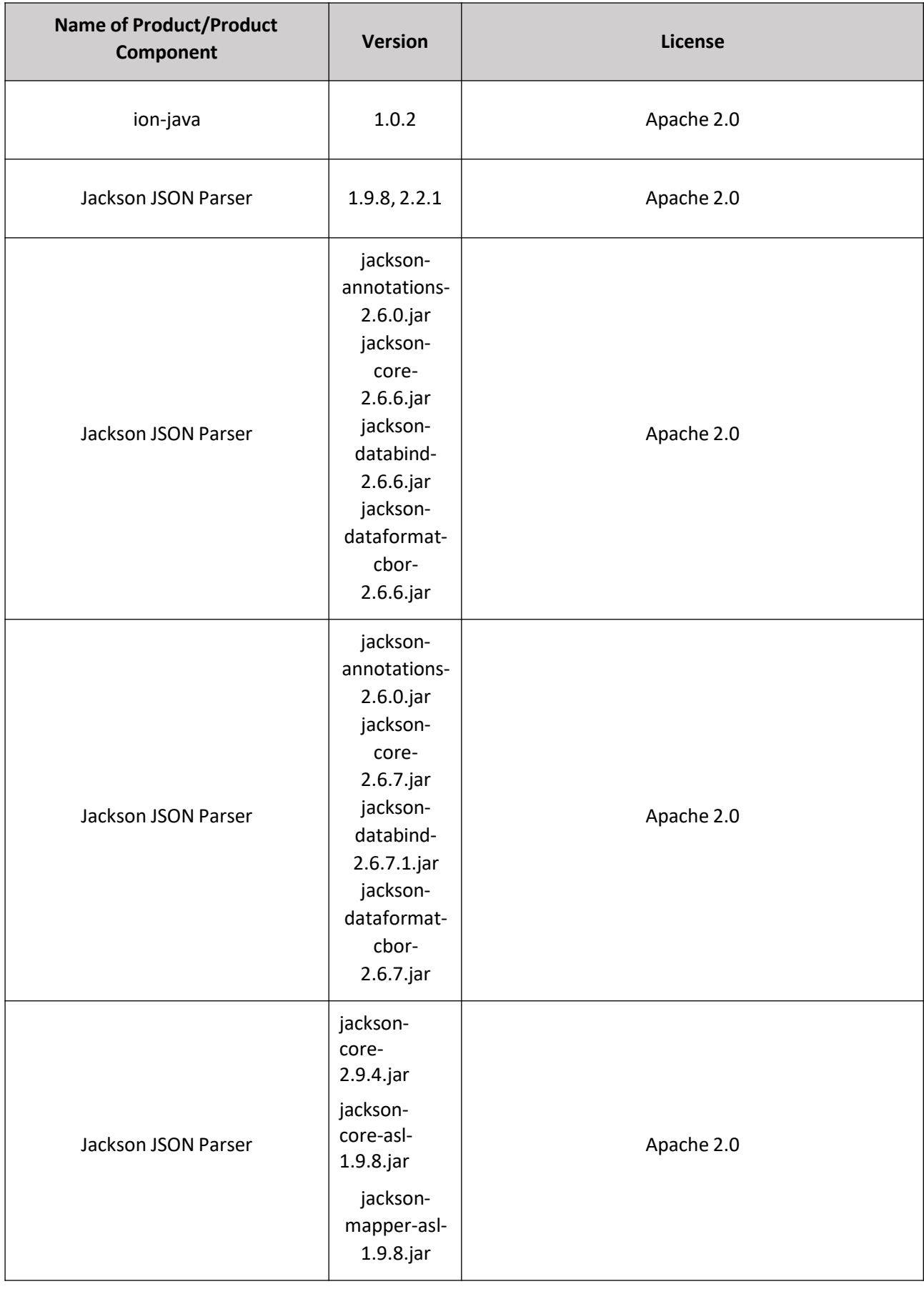

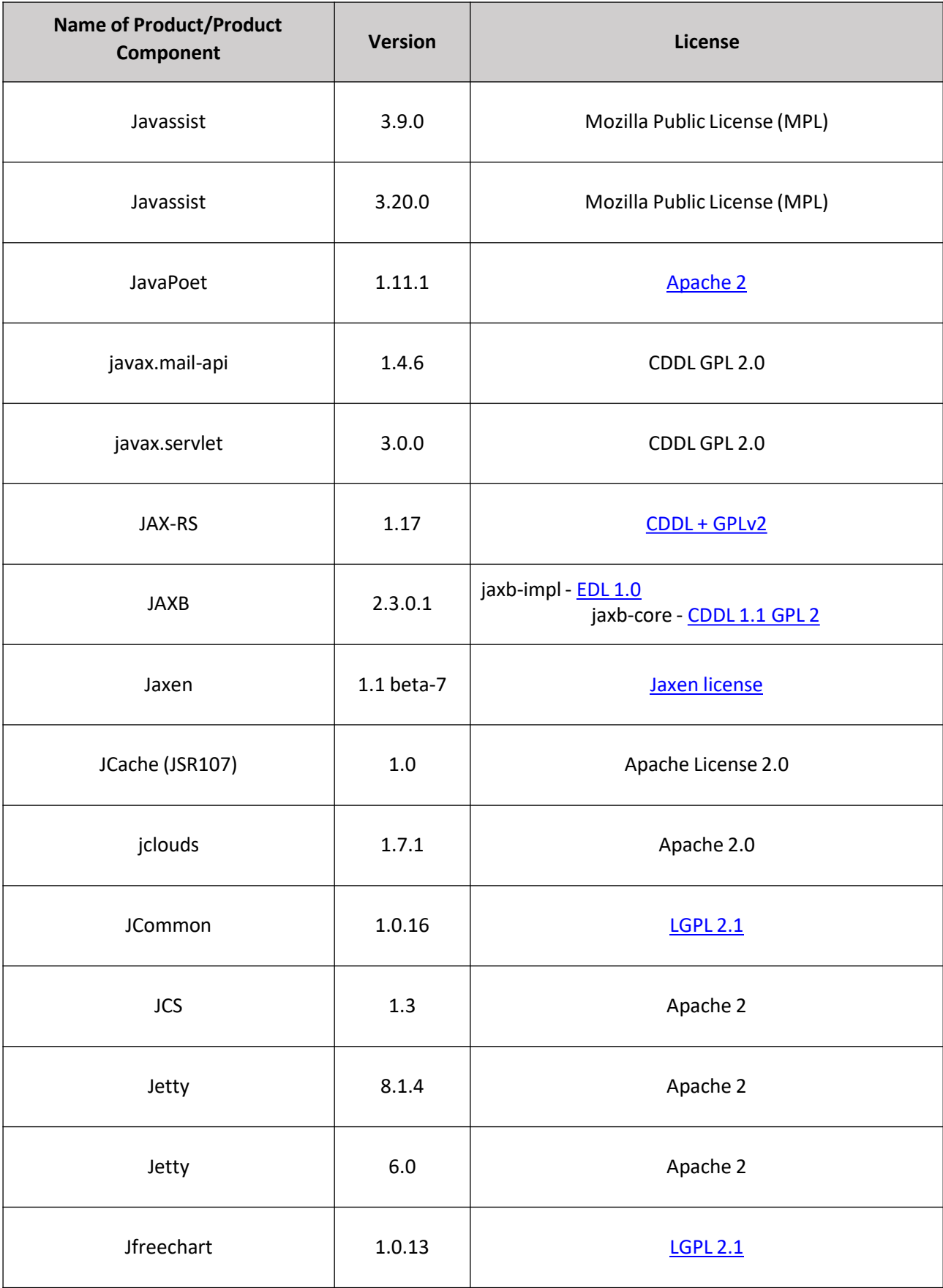

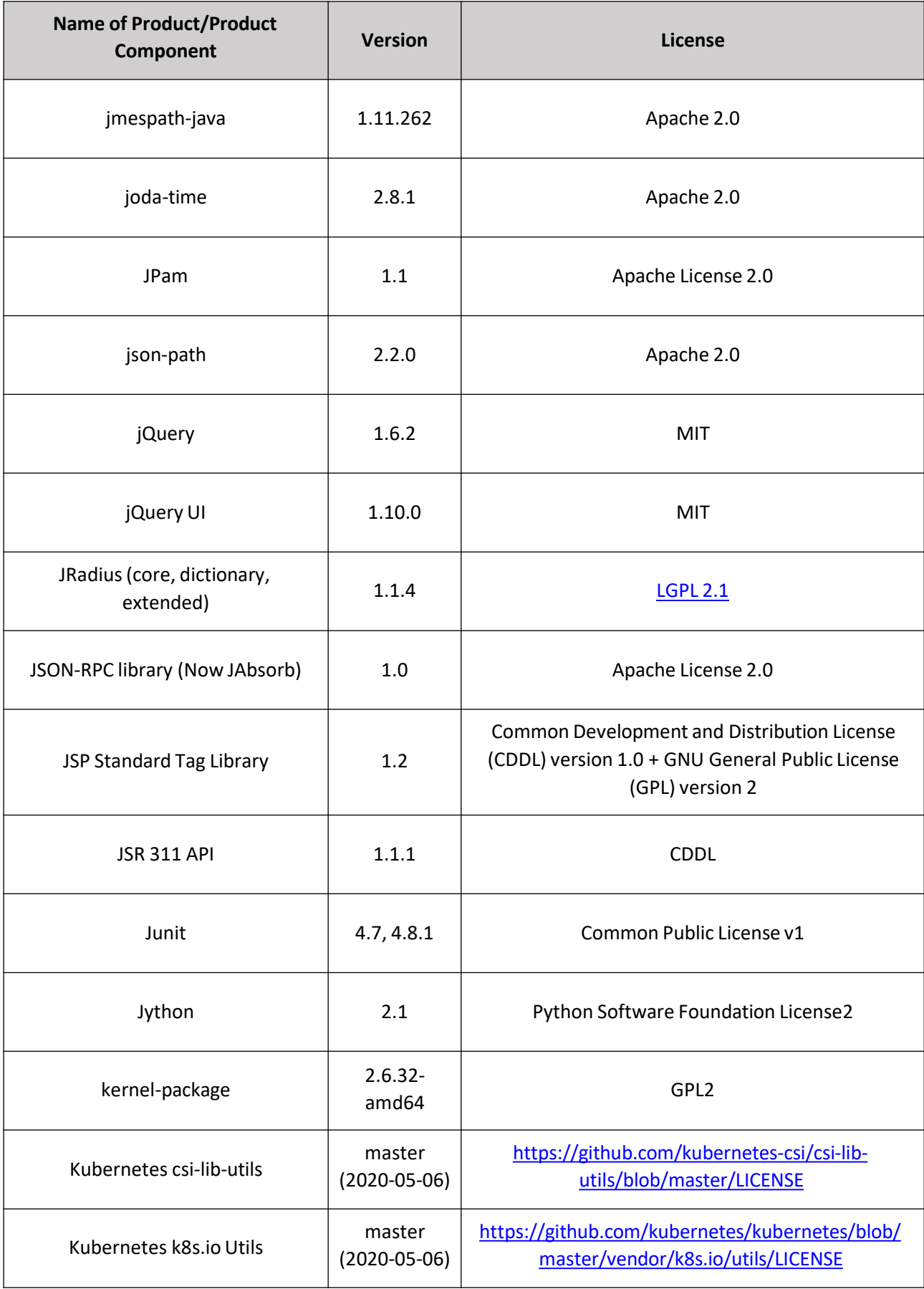

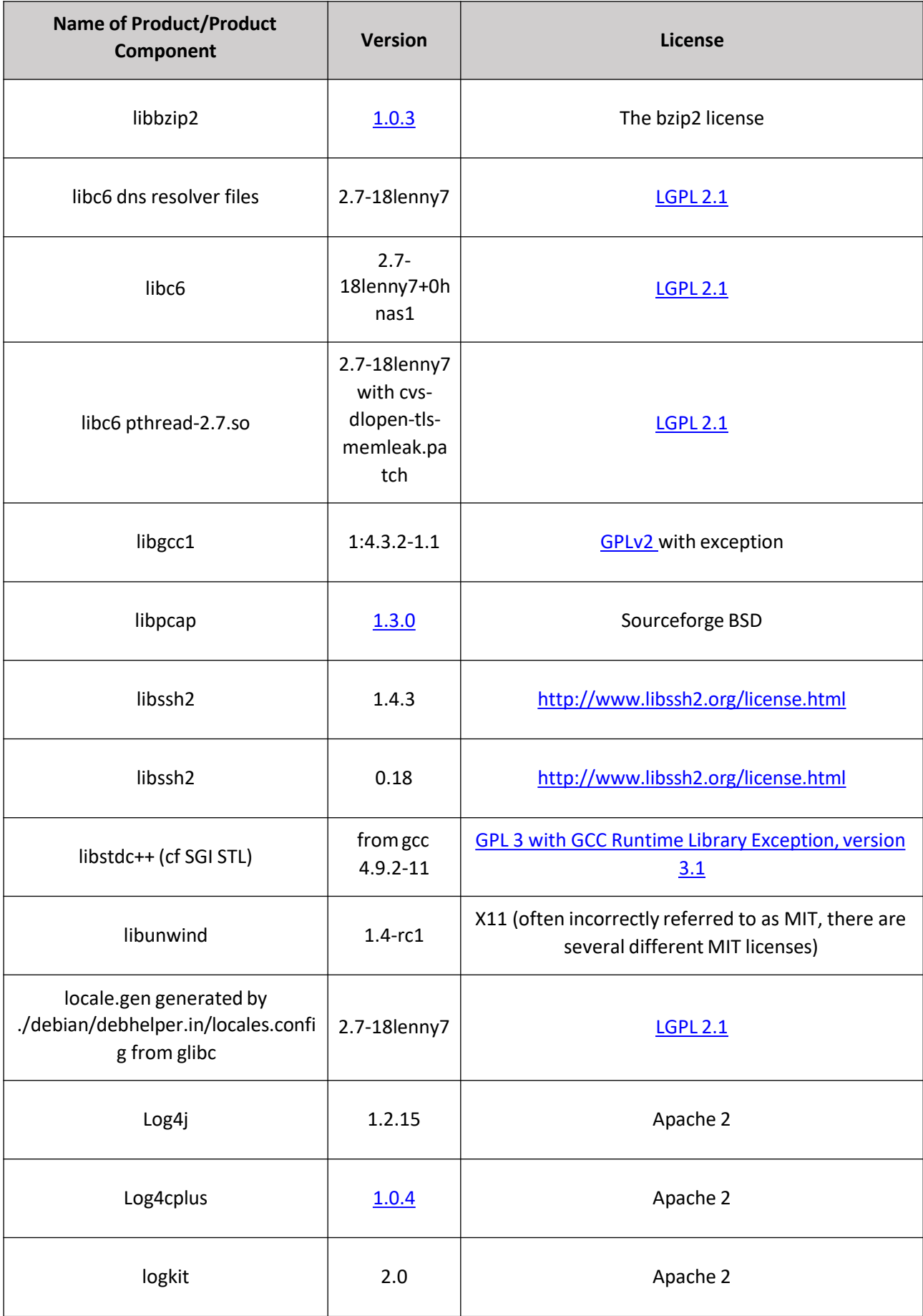

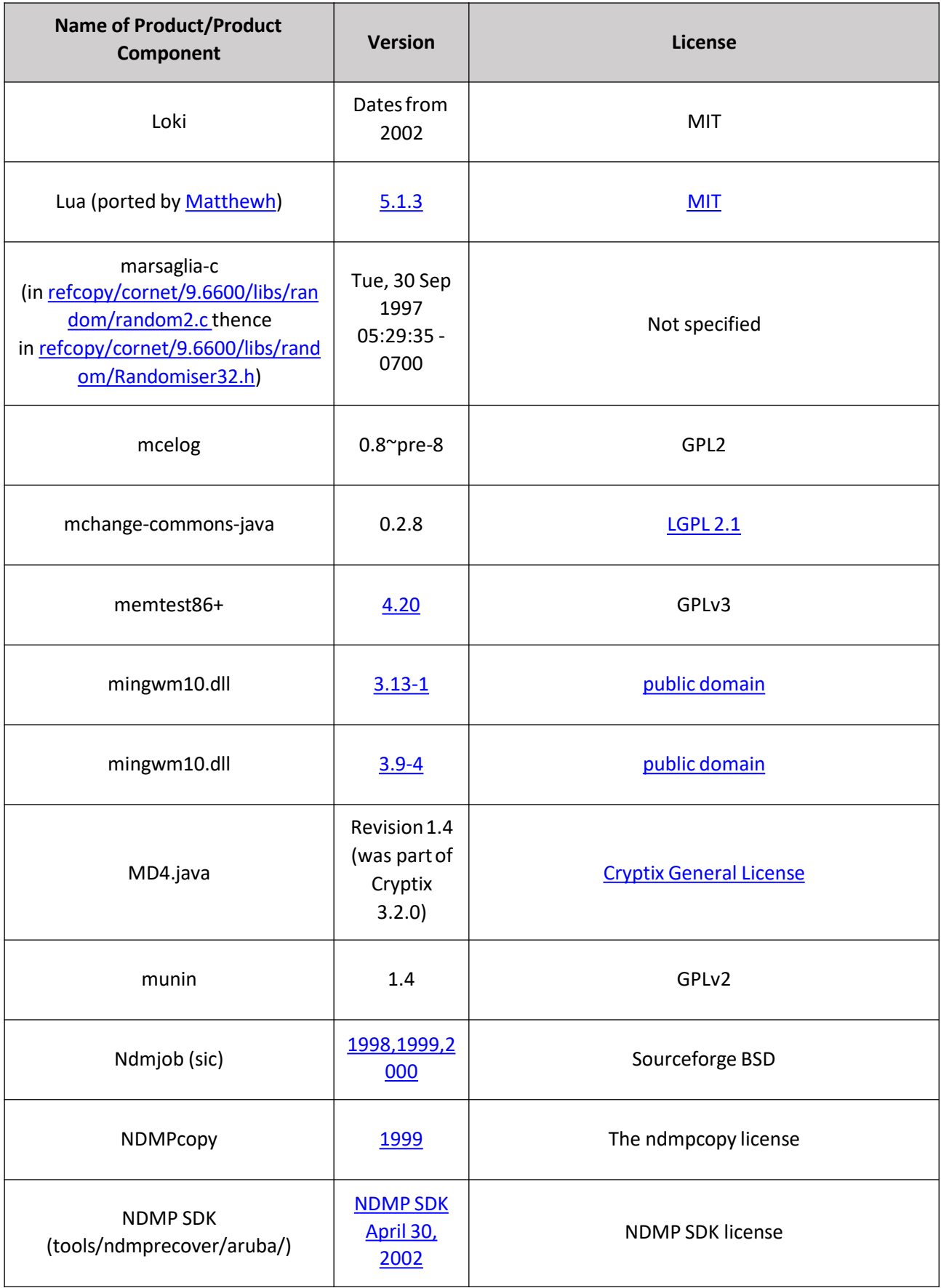

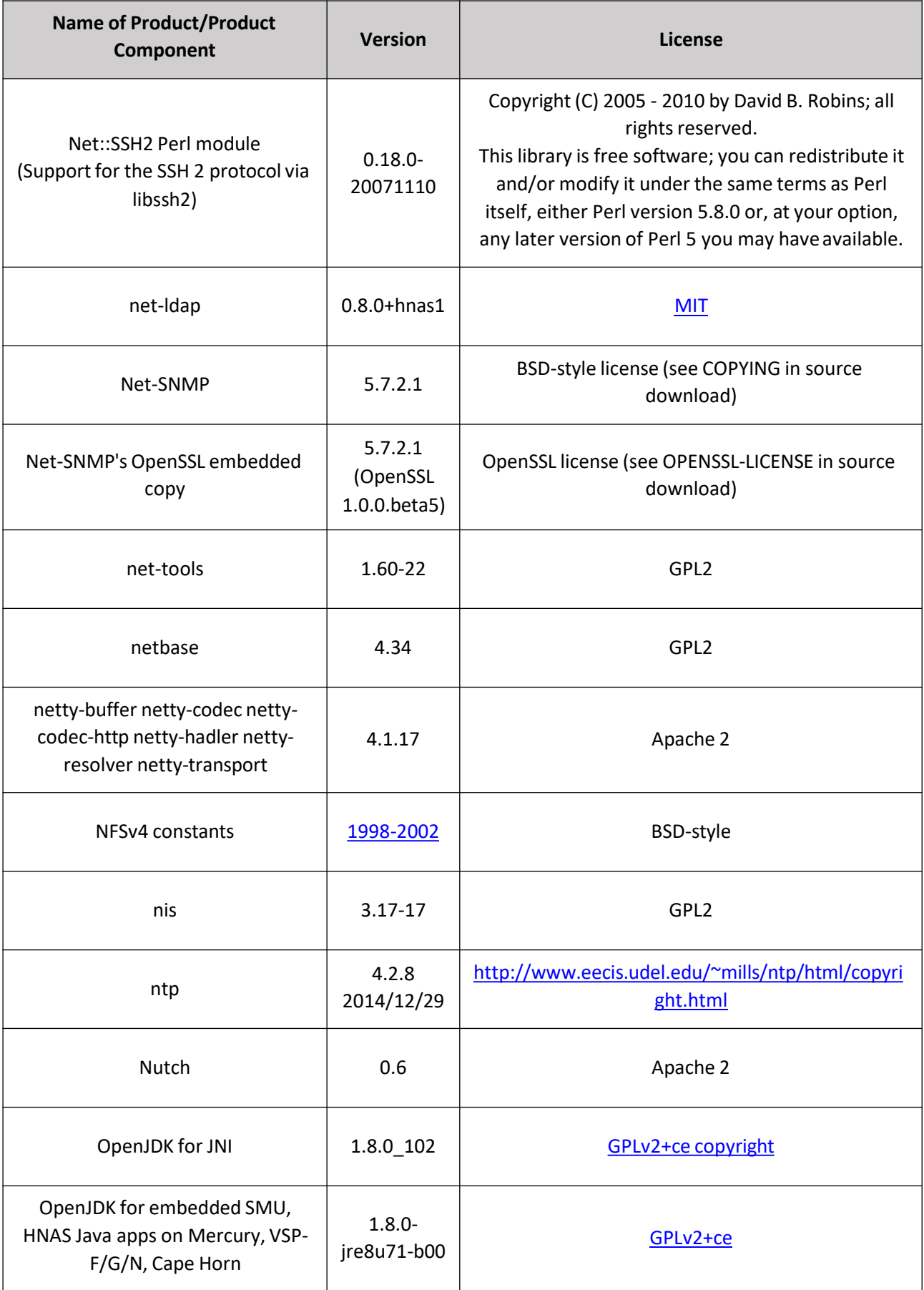

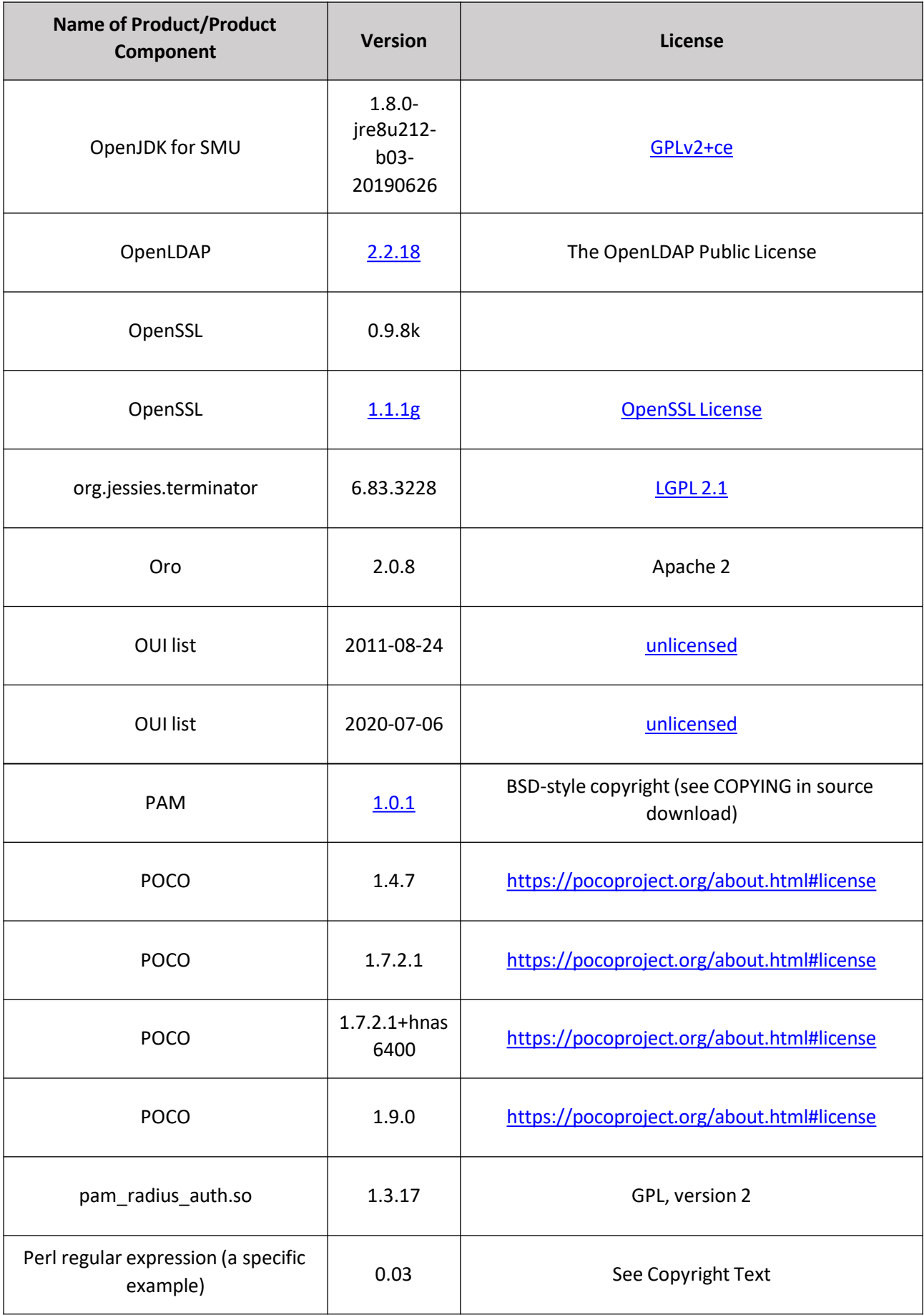

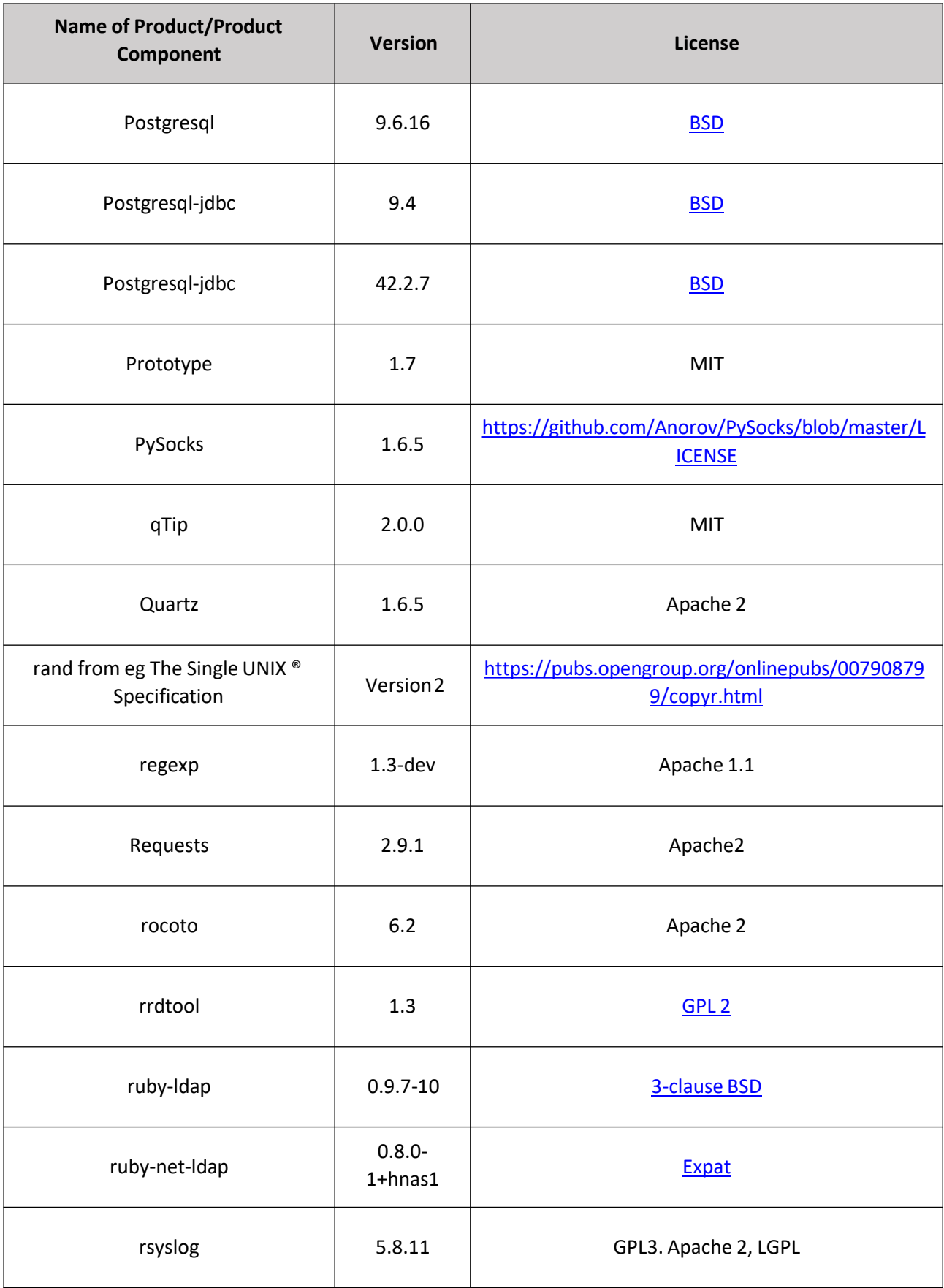

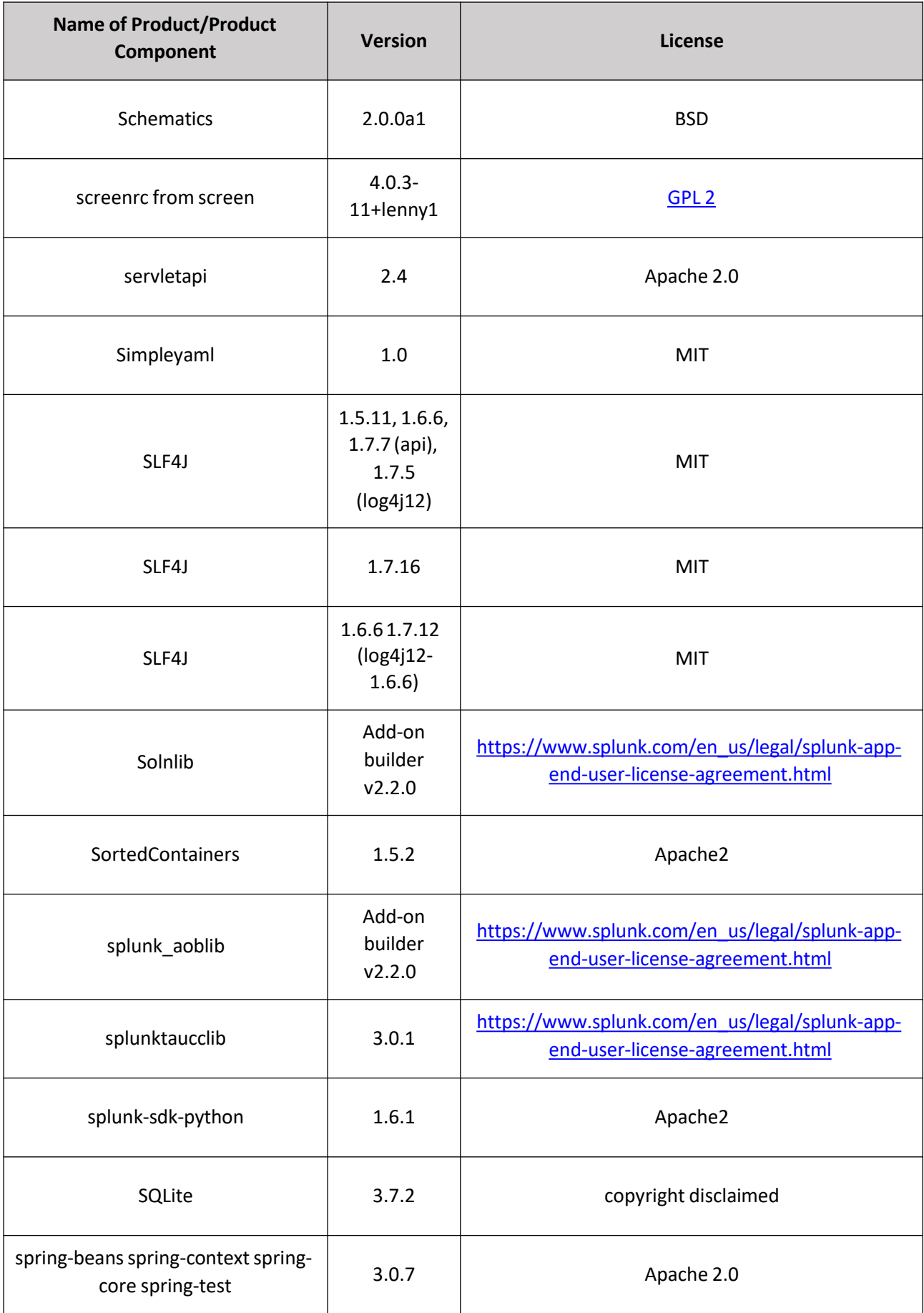

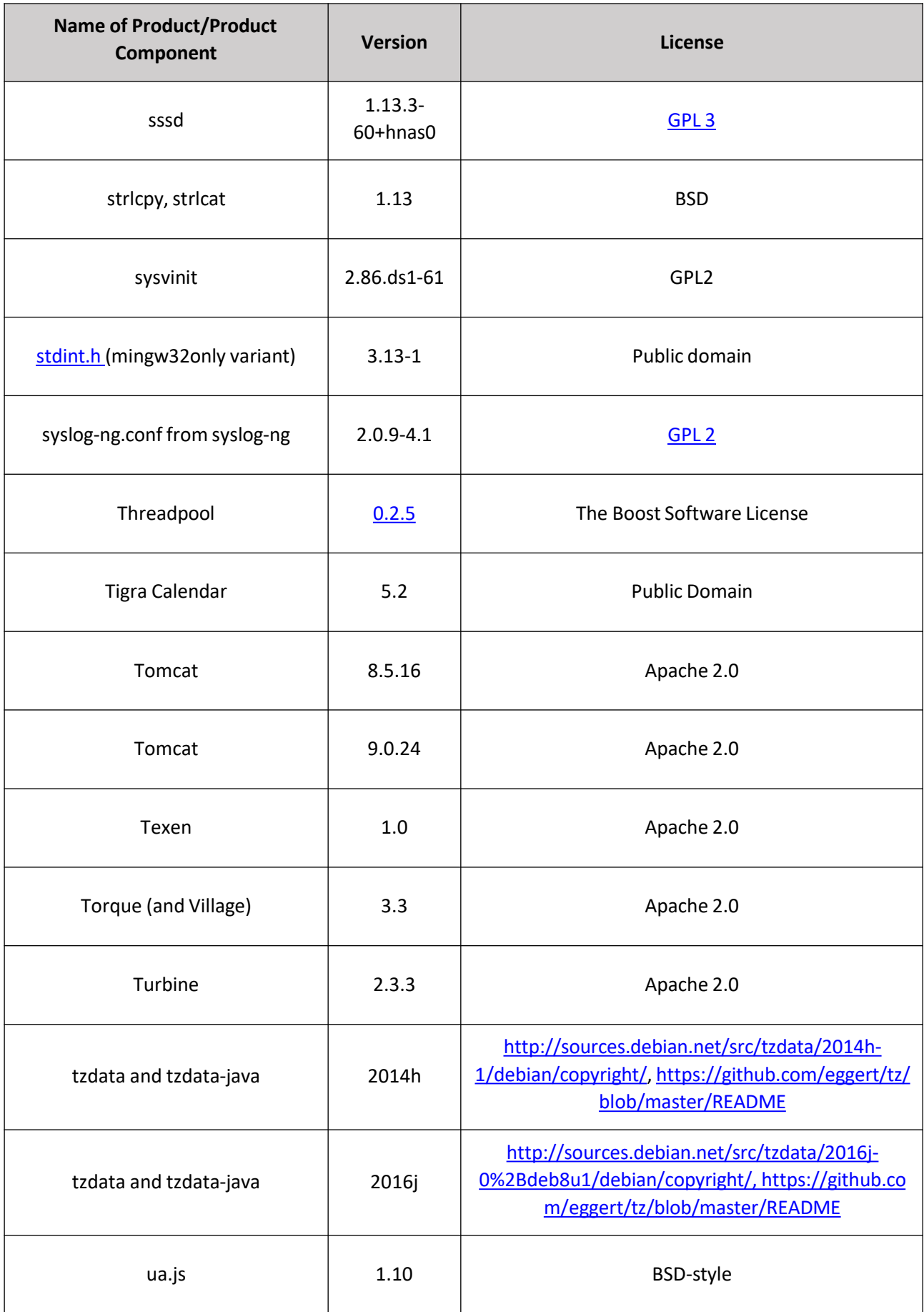

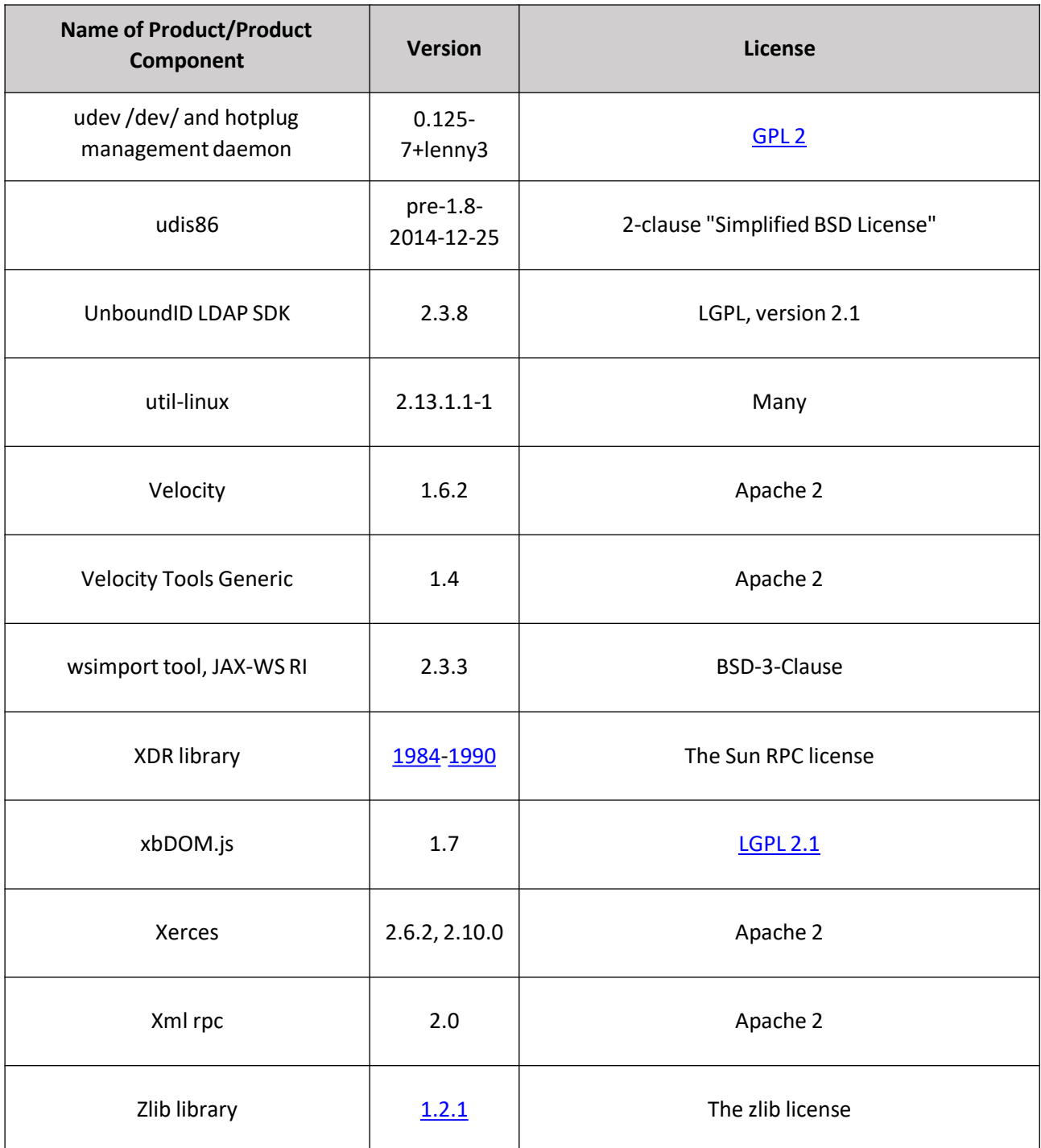

The text of the open source software licenses listed in this document is provided in the Open Source Software License Terms document on [www.hitachivantara.com. I](http://www.hitachivantara.com/)f the open source package has been modified, an asterisk (\*) appears next to the name of the package.

Note that the source code for packages licensed under the GNU General Public License or similar type of license that requires the licensor to make the source code publicly available ("GPL Software") may be available for download as indicated. If the source code for GPL Software is not included in the software or available for download, please send requests for source code for GPL Software to the contact person listed above for this product.

The material in this document is provided "AS IS," without warranty of any kind, including, but not limited to, the implied warranties of merchantability, fitness for a particular purpose, and non-infringement. Unless specified in an applicable open source license, access to this material grants you no right or license, express or implied, statutorily or otherwise, under any patent, trade secret, copyright, or any other intellectual property right of Hitachi Vantara, LLC ("HITACHI"). HITACHI reserves the right to change any material in this document, and any information and products on which this material is based, at any time, without notice. HITACHI shall have no responsibility or liability to any person or entity with respect to any damages, losses, or costs arising from the materials contained herein.